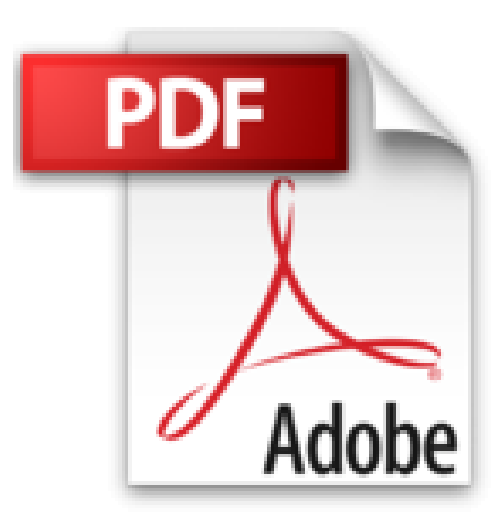

# **Premiers pas en informatique avec Windows 8.1 pour les Nuls**

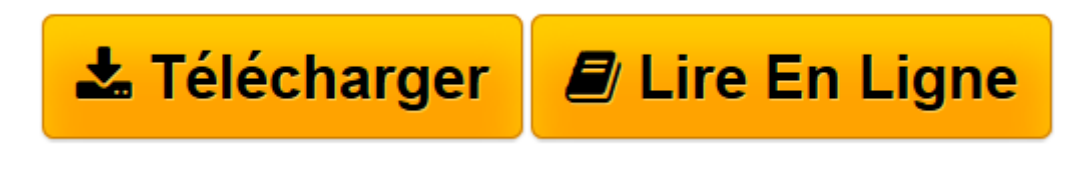

[Click here](http://bookspofr.club/fr/read.php?id=2754066845&src=fbs) if your download doesn"t start automatically

## **Premiers pas en informatique avec Windows 8.1 pour les Nuls**

Andy RATHBONE, John R LEVINE, Julie ADAIR KING, Carol BAROUDI, Margaret LEVINE YOUNG, Dan GOOKIN

**Premiers pas en informatique avec Windows 8.1 pour les Nuls** Andy RATHBONE, John R LEVINE, Julie ADAIR KING, Carol BAROUDI, Margaret LEVINE YOUNG, Dan GOOKIN

**[Télécharger](http://bookspofr.club/fr/read.php?id=2754066845&src=fbs)** [Premiers pas en informatique avec Windows 8.1 pour ...pdf](http://bookspofr.club/fr/read.php?id=2754066845&src=fbs)

**[Lire en ligne](http://bookspofr.club/fr/read.php?id=2754066845&src=fbs)** [Premiers pas en informatique avec Windows 8.1 po ...pdf](http://bookspofr.club/fr/read.php?id=2754066845&src=fbs)

### **Téléchargez et lisez en ligne Premiers pas en informatique avec Windows 8.1 pour les Nuls Andy RATHBONE, John R LEVINE, Julie ADAIR KING, Carol BAROUDI, Margaret LEVINE YOUNG, Dan GOOKIN**

440 pages Extrait Extrait de l'introduction

Ce livre révèle les bases d'un PC : comment il fonctionne, ce qu'il sait faire, avec en prime les réponses à toutes les questions auxquelles vous n'auriez jamais pensé. À vrai dire, un ordinateur n'est pas si difficile à utiliser ni à comprendre.

Cet ouvrage décrit l'utilisation d'un ordinateur sous Windows en termes simples et souvent irrévérencieux. L'informatique n'a rien de sacré. Ce livre se concentre sur vous et vos besoins. Vous y découvrirez tout ce que vous aimeriez savoir sur votre ordinateur, mais sans le jargon indigeste qui accompagne souvent ce genre de littérature, et sans avoir besoin d'appartenir à la lignée des grands gourous docteurs ès informatique.

La dernière partie du livre vous fera découvrir le monde merveilleux de la photographie numérique.

#### Où commencer ?

Ce livre est destiné à être utilisé comme un outil de référence : vous pouvez l'ouvrir à n'importe quelle page et commencer à lire. Les chapitres sont tous autonomes, chacun s'attachant à un aspect particulier de votre ordinateur : mise en route, utilisation d'une imprimante, lancement de logiciels, etc. Chaque chapitre est divisé en entités indépendantes, centrées autour d'un thème principal. Voici quelques exemples de sections :

- Éteindre cet engin.
- Où se trouve le cordon d'alimentation ?
- L'arrêt d'urgence de l'imprimante.
- Tester le réseau.

Les conventions de cet ouvrage

Ce livre est un ouvrage de référence : commencez par le sujet qui vous intéresse le plus et reportez-vous à l'index ou au sommaire pour y trouver les numéros des pages qui sauront répondre à votre demande. Lisez les pages qui vous intéressent, puis fermez le livre et mettez-vous au travail. Bien entendu, si vous souhaitez un complément d'information, il vous est toujours loisible de continuer la lecture et de profiter des nombreuses références croisées mises à votre disposition.

Lorsqu'un message apparaît à l'écran, il est reproduit dans ce livre de la manière suivante : Ceci est un message à l'écran et le texte à taper est présenté ainsi :

#### Tapez ça

Vous pourrez saisir le texte Tapez ça comme indiqué, et appuyer ensuite sur la touche Entrée.

Les commandes Windows apparaissent de la façon suivante :

Choisissez Fichier/Quitter.

Vous devez sélectionner le menu Fichier, puis choisir la commande Quitter. Vous pouvez utiliser la souris pour cela ou appuyer sur la touche Alt et la lettre soulignée de la commande, F puis Q dans cet exemple.

Les combinaisons de touches apparaissent de la façon suivante : Ctrl+S

Vous devez maintenir la touche Ctrl enfoncée, appuyer sur la touche S puis relâcher les deux touches en même temps. Présentation de l'éditeur

Ce livre en couleurs dans un très grand format et richement illustré va vous faire découvrir d'une manière didactique et ludique tout ce que vous pouvez faire avec votre PC.

Vous commencerez par la découverte du matériel, connecteurs, écran, clavier, souris et imprimante ; vous ferez ensuite vos premiers pas avec le cœur du PC avec Windows 8.1, vous apprendrez à utiliser la toute nouvelle interface à tuiles, à lancer des programmes, copier et déplacer des fichiers, graver des CD ou des DVD, etc.

Dans la deuxième partie, vous saurez tout sur LE réseau des réseaux, le bien nommé Internet. Vous ferez vos premiers pas sur la toile, vous apprendrez à télécharger des fichiers, à envoyer et recevoir votre courrier, à utiliser les messageries instantanées, et à faire vos achats sur les sites marchands. Vous apprendrez également à faire des recherches avec Google, à régler vos factures en ligne, préparer vous voyages, et bien d'autres choses encore.

Dans la troisième partie, vous découvrirez le monde merveilleux de la photographie numérique.

#### Biographie de l'auteur

John R. Levine, Margaret Levine Young et Carol Baroudi sont auteurs dans la collection "Pour les Nuls" depuis la première édition de *Internet pour les Nuls* en 1993. Ce livre vendu à plusieurs millions d'exemplaires dans le monde a contribué à former à ce nouvel outil un nombre considérable d'internautes. Dan Gookin est le spécialiste du PC dans la collection "Pour les Nuls" et l'auteur de *PC pour les Nuls* vendu à plusieurs millions d'exemplaires dans le monde, Andy Rathbone est quant à lui le spécialiste de Windows et l'auteur de *Windows 8 pour les Nuls.* Enfin Julie Adair King est l'auteur du best-seller *La Photographie numérique pour les Nuls*.

Download and Read Online Premiers pas en informatique avec Windows 8.1 pour les Nuls Andy RATHBONE, John R LEVINE, Julie ADAIR KING, Carol BAROUDI, Margaret LEVINE YOUNG, Dan GOOKIN #7K4WLRG9051

Lire Premiers pas en informatique avec Windows 8.1 pour les Nuls par Andy RATHBONE, John R LEVINE, Julie ADAIR KING, Carol BAROUDI, Margaret LEVINE YOUNG, Dan GOOKIN pour ebook en lignePremiers pas en informatique avec Windows 8.1 pour les Nuls par Andy RATHBONE, John R LEVINE, Julie ADAIR KING, Carol BAROUDI, Margaret LEVINE YOUNG, Dan GOOKIN Téléchargement gratuit de PDF, livres audio, livres à lire, bons livres à lire, livres bon marché, bons livres, livres en ligne, livres en ligne, revues de livres epub, lecture de livres en ligne, livres à lire en ligne, bibliothèque en ligne, bons livres à lire, PDF Les meilleurs livres à lire, les meilleurs livres pour lire les livres Premiers pas en informatique avec Windows 8.1 pour les Nuls par Andy RATHBONE, John R LEVINE, Julie ADAIR KING, Carol BAROUDI, Margaret LEVINE YOUNG, Dan GOOKIN à lire en ligne.Online Premiers pas en informatique avec Windows 8.1 pour les Nuls par Andy RATHBONE, John R LEVINE, Julie ADAIR KING, Carol BAROUDI, Margaret LEVINE YOUNG, Dan GOOKIN ebook Téléchargement PDFPremiers pas en informatique avec Windows 8.1 pour les Nuls par Andy RATHBONE, John R LEVINE, Julie ADAIR KING, Carol BAROUDI, Margaret LEVINE YOUNG, Dan GOOKIN DocPremiers pas en informatique avec Windows 8.1 pour les Nuls par Andy RATHBONE, John R LEVINE, Julie ADAIR KING, Carol BAROUDI, Margaret LEVINE YOUNG, Dan GOOKIN MobipocketPremiers pas en informatique avec Windows 8.1 pour les Nuls par Andy RATHBONE, John R LEVINE, Julie ADAIR KING, Carol BAROUDI, Margaret LEVINE YOUNG, Dan GOOKIN EPub **7K4WLRG90517K4WLRG90517K4WLRG9051**